## PopSel Crack

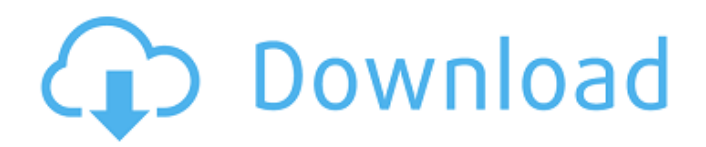

**PopSel Crack + For PC**

Launcher takes files, websites, commands, and more and turns them into easy-to-find and easy-

to-launch shortcuts. All of your files, commands, web pages, and more are registered using the intuitive file manager, then your launcher creates an instant menu that pops up whenever you open the program. Now you can easily find the files you use every day, access

your favorite web sites, or launch the commands that make your computer work.

You're in control! Description: There are many ways to open a document or application on your Windows desktop. It can be done by using the applications installed on your Windows system. It can also be used to open applications from the

Windows Start menu. Still, this method is not the most efficient and often is not the easiest.

The most efficient way to open documents, applications, games, music, movies, and other files is to use a program called "Desktop App

Launcher". Description: You can use the desktop app launcher to launch Windows apps from the Windows desktop. You can create an app shortcut for any app on your Windows PC.

Or you can add a link to any webpage on the

Internet and have it open in your default browser. You can also add a link to any file on your computer. It's really as simple as that.

Description: Using an app launcher is a convenient way to access a variety of software quickly and easily. The launcher can be found on the Windows taskbar, usually located on the right side of a PC's screen or at the bottom of a

computer's taskbar. For some, this convenient feature can be a lifesaver. Description: In this article, we will discuss and guide you through installing a program that will allow you to launch Windows apps from the Windows taskbar. You'll find that this will make launching apps very fast and easy. The process is simple. Description: Here, we will discuss and guide you through a process that will allow you to launch Windows apps from the Windows taskbar, which should significantly improve your Windows PC speed. The process is simple. Description: Now that you have your Windows system installed and running how you'd like it to, there's no shortage of software available to make your computer even better. Here, we will discuss some useful Windows utilities and tips that will improve your Windows installation's performance. Description: There are many ways to access your documents, applications, games, music, movies, and other

**PopSel**

Arrange icons of all applications, folders, web pages and more Share links and bookmarks Run any application with parameters Customize every icon With PopSel Free Download, you can create custom shortcut menus in a matter of minutes and impress everybody with their usefulness and... be more productive. For more details and a free evaluation version, you should check the official site. Nice try, but the interface doesn't work properly on my Windows 8.1 desktop. I tried and I can't move the row with the buttons. No, clicking on them doesn't do anything. They're simply inaccessible. Either the design team needs to make the interface consistent on all the platforms, or there's something wrong with the program. Nice try, but the interface doesn't work properly on my Windows 8.1 desktop. I tried and I can't move the row with the buttons. No, clicking on them doesn't do anything. They're simply inaccessible. Either the design team needs to make the interface consistent on all the platforms, or there's something wrong with the

program. Move back button not working in IE 11 IE 11 Miguel Hey, How can I move back button in IE 11 after closing the menu? The order of the menu items is like this:  $\sim$  Home  $\sim$ Downloads ~ Videos ~ Music I'll try to uninstall and reinstall the program and see what happens. Miguel Hey, How can I move back button in IE

11 after closing the menu? The order of the menu items is like this: ~ Home ~ Downloads ~ Videos ~ Music I'll try to uninstall and reinstall the program and see what happens. Anonymous "Music" you mean "Music and Video"? Guest Eddie Morrow, Yes! "Move back button not working in IE 11" which means the program doesn't work properly on IE 11, right? Eddie Morrow, Yes! "Move back button not working

in IE 11" which means the program doesn't work properly on IE 11, right? Make sure you are running Windows 8.1 or later. Anonymous

Felt it was not very clear. Make sure you are running Windows 8.1 or later. Anonymous Felt it was not very clear. Make sure you are running 09e8f5149f

## **PopSel Crack+ Incl Product Key**

PopSel is a free desktop launcher which lets you create custom.lnk files, providing a free way to make the startmenu or desktop look as you like it. Features: \* Quickly add a launch link to your system. \* Create custom.lnk files for links, web pages, programs and more. \* Add notes, web URLs, search engines, files, and much more. \* Highly customize the.lnk file. \* Keep your files, bookmarks and favorites organized using customizable folders. \* Set launch options for individual links and packages. \* Create a variety of custom.lnk files. \* Built-in translator makes PopSel customizable. Tested on Windows XP, Windows Vista, Windows 7 and Windows 8. Also available for Android. How to use: \* Hover over an icon on your desktop to open PopSel. \* Click the button at the bottom of PopSel and add a new shortcut. \* Use the keyboard to create a shortcut: Press Control+N to open the context menu, then choose Add

shortcut. \* To change your favorite launcher color, change the Background Color in the Properties window (click the icon, then choose Properties). \* To quickly access the properties for the current shortcut, right-click on the shortcut and choose Properties. Important! \* Double-clicking on the shortcut will run the app if it is on your computer, or will load the shortcut on your computer. For any error, please submit a ticket and provide us with some more details about what is happening. Thank you! Disclaimer: We cannot guarantee that the information on our website is 100% correct. Every piece of information is carefully checked, but sometimes it may be outdated or incorrect. If there is any error or inaccuracy, please notify us via e-mail or at our support email (try the link at the bottom of the page). You will receive a full refund or replace the item. If you are not satisfied, you may return the item within 15 days from the date of receipt for a full refund. The item must be returned in its original condition. Popsel Download Link

MyLink Manager 2.2.5020 Crack MyLink Manager 2.2.5020 Crack is a helpful tool that takes you to an easy-to-use shortcut management software application. The application lets you quickly install, upgrade, uninstall, copy, backup and delete MyLink shortcuts from your existing

**What's New in the PopSel?**

Search for information on the Internet with Google without leaving your desktop and without having to install any third-party applications. While Google Chrome is already available for Linux, this small and simple application does not show any signs of joining the group, but more likely, of leaving it. Basic design: \* Web pages open in new tabs \* Load all cached pages while browsing \* Add new shortcuts to the start menu \* Search for information on the Internet The application is pretty basic, with a simple layout and an interface that could be a major plus if you don't feel like installing anything on your system. Despite that, a remote Google search feature does not require any proxy for work, a neat added feature indeed. From the help file: The application uses Google's server to complete a search. It then downloads cached pages and displays them all in tabs. This being said, you can't select a way to show content while browsing, simply because the content is simply displayed, but you can download all cached pages so you can see them afterwards, just like a real browser. The search result simply opens on a web page, so nothing special here. Pressing the help button opens an interesting manual and an exported help file. Basic usage: \* Add a shortcut to your start menu \* Pick one of the options available (search through pages, search words, query parameters or searches) \* Add local content (including web pages) \* Configure parameters for the search You can add up to three shortcuts to your start menu and four to the desktop. Choosing one of the options lets you search though content on the web or a local

file. Adding local content requires a simple selection and a field for the contents. While the search option does not require any particular setting, it is nevertheless a must for any search. Selecting a language allows to select a region and a specific setting for Google, without which searches might show localized versions or temporary ads. Exploring the settings: \* Choose a language \* Select the search region \* Set options for the search A similar amount of configuration can be made for the local content, including for the list of parameters to consider. Searching for information on the web: \* Choose the search criteria \* Choose the language \* Select an option for searching (web results, cached pages, images or videos) \* Add parameters Adding parameters is a simple affair, as you can enter them as

**System Requirements:**

## Recommended: Intel Core i3-3217T @ 2.5 GHz 4GB RAM NVIDIA GTX 660 (4GB) 15" or 17" screen Ubuntu 16.04 LTS Additional Notes: The first beta of the new Ubuntu 16.10 is out! This beta is now being called 'Artful Aardvark' and will be released in October. Ubuntu 16.10 will have a new default theme, Yaru, and a new wallpaper, code-named Bosque.The first beta of

<http://oneteamacademy.com/wp-content/uploads/2022/06/napcoun.pdf> [https://puntorojoec.com/wp](https://puntorojoec.com/wp-content/uploads/2022/06/Right_Click_Enhancer_Portable__Crack__Free_Download.pdf)[content/uploads/2022/06/Right\\_Click\\_Enhancer\\_Portable\\_\\_Crack\\_\\_Free\\_Download.pdf](https://puntorojoec.com/wp-content/uploads/2022/06/Right_Click_Enhancer_Portable__Crack__Free_Download.pdf) <http://soldomirk.lv/advert/clustal-x-download/> [https://iyihabergazetesi.org/wp-content/uploads/2022/06/Siglos\\_Karaoke\\_Professional.pdf](https://iyihabergazetesi.org/wp-content/uploads/2022/06/Siglos_Karaoke_Professional.pdf) [https://sawkasetworld.net/upload/files/2022/06/whe7kiidB417bLvxIJ6e\\_08\\_1352a4a733f03922add](https://sawkasetworld.net/upload/files/2022/06/whe7kiidB417bLvxIJ6e_08_1352a4a733f03922add6616b3303b2be_file.pdf) [6616b3303b2be\\_file.pdf](https://sawkasetworld.net/upload/files/2022/06/whe7kiidB417bLvxIJ6e_08_1352a4a733f03922add6616b3303b2be_file.pdf) [https://wakelet.com/wake/5Fnp5xRh9aR\\_pZYvevOdG](https://wakelet.com/wake/5Fnp5xRh9aR_pZYvevOdG) <https://arutarsitfarm.com/wp-content/uploads/2022/06/benran.pdf> [https://evolvagenow.com/upload/files/2022/06/lugWxoLcqz4HrzYoElwt\\_08\\_0f4774f7fb070eec8e5](https://evolvagenow.com/upload/files/2022/06/lugWxoLcqz4HrzYoElwt_08_0f4774f7fb070eec8e57ead548fdc172_file.pdf) [7ead548fdc172\\_file.pdf](https://evolvagenow.com/upload/files/2022/06/lugWxoLcqz4HrzYoElwt_08_0f4774f7fb070eec8e57ead548fdc172_file.pdf) <https://sketcheny.com/2022/06/08/powplan-crack-activation-code-latest/> [https://ictlife.vn/upload/files/2022/06/YgrCvM8DD4YSF8ze3oYp\\_08\\_1352a4a733f03922add6616](https://ictlife.vn/upload/files/2022/06/YgrCvM8DD4YSF8ze3oYp_08_1352a4a733f03922add6616b3303b2be_file.pdf) [b3303b2be\\_file.pdf](https://ictlife.vn/upload/files/2022/06/YgrCvM8DD4YSF8ze3oYp_08_1352a4a733f03922add6616b3303b2be_file.pdf) <https://www.footandmatch.com/wp-content/uploads/2022/06/janalm.pdf> [https://outdoormingle.com/wp](https://outdoormingle.com/wp-content/uploads/2022/06/Smart_UML_Designer_Free_Download.pdf)[content/uploads/2022/06/Smart\\_UML\\_Designer\\_Free\\_Download.pdf](https://outdoormingle.com/wp-content/uploads/2022/06/Smart_UML_Designer_Free_Download.pdf) [https://heidylu.com/wp-content/uploads/2022/06/PDF\\_XPS\\_Exporter\\_For\\_Internet\\_Explorer\\_Acti](https://heidylu.com/wp-content/uploads/2022/06/PDF_XPS_Exporter_For_Internet_Explorer_Activation_Code_With_Keygen.pdf) vation Code With Keygen.pdf <https://guarded-anchorage-87980.herokuapp.com/bapdimi.pdf> <https://shevolve.online/?p=8099> <https://celebesimages.com/wp-content/uploads/2022/06/haltjal.pdf> <https://beddinge20.se/wp-content/uploads/2022/06/jahmrafi.pdf> [https://medcoi.com/network/upload/files/2022/06/KNX3wnrzYRzSovtYCl5C\\_08\\_1352a4a733f039](https://medcoi.com/network/upload/files/2022/06/KNX3wnrzYRzSovtYCl5C_08_1352a4a733f03922add6616b3303b2be_file.pdf)

[22add6616b3303b2be\\_file.pdf](https://medcoi.com/network/upload/files/2022/06/KNX3wnrzYRzSovtYCl5C_08_1352a4a733f03922add6616b3303b2be_file.pdf) <https://studiblog.net/wp-content/uploads/2022/06/otader.pdf> <https://godfreydesign-build.com/dup-detector-download-win-mac-latest/>